## **Vendor Details Overview**

The vendor details page helps you manage a vendor's data registered in the Vendor Risk Manager application. You will often need to update all of your vendor data to effectively manage your relationship with vendors. The tabs in the **Vendor** details page allow you to work on only if you have te appropriate permissions. The following table lists the tabs and the corresponding permissions that are required when updating vendor details.

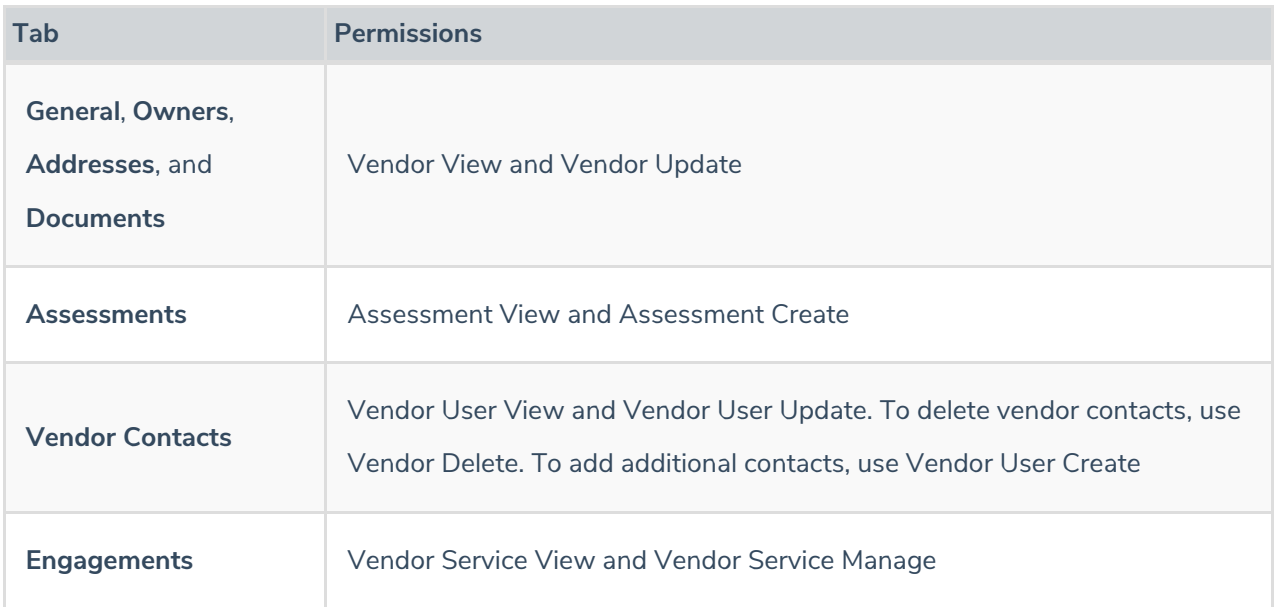

The following table summarizes different tabs that are available in the vendor details page.

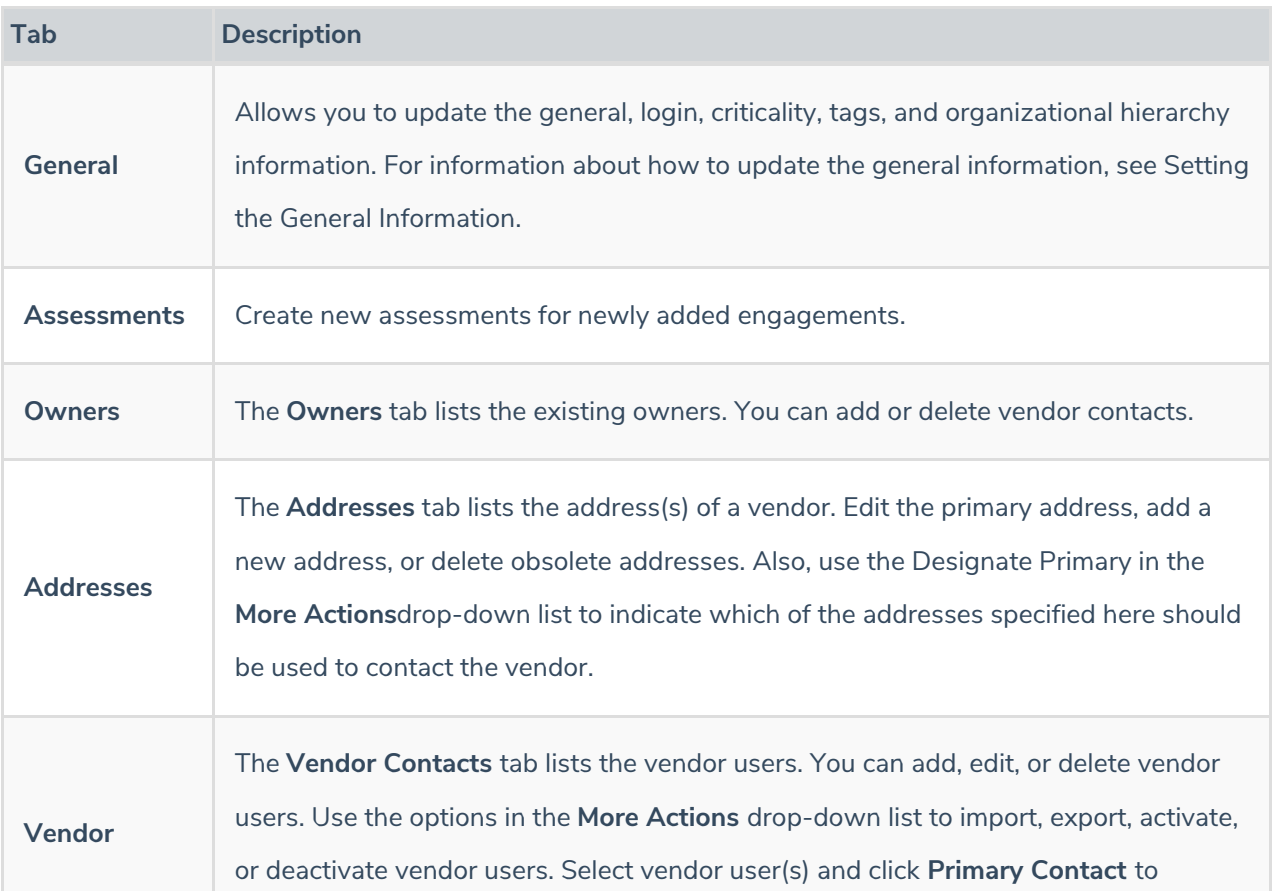

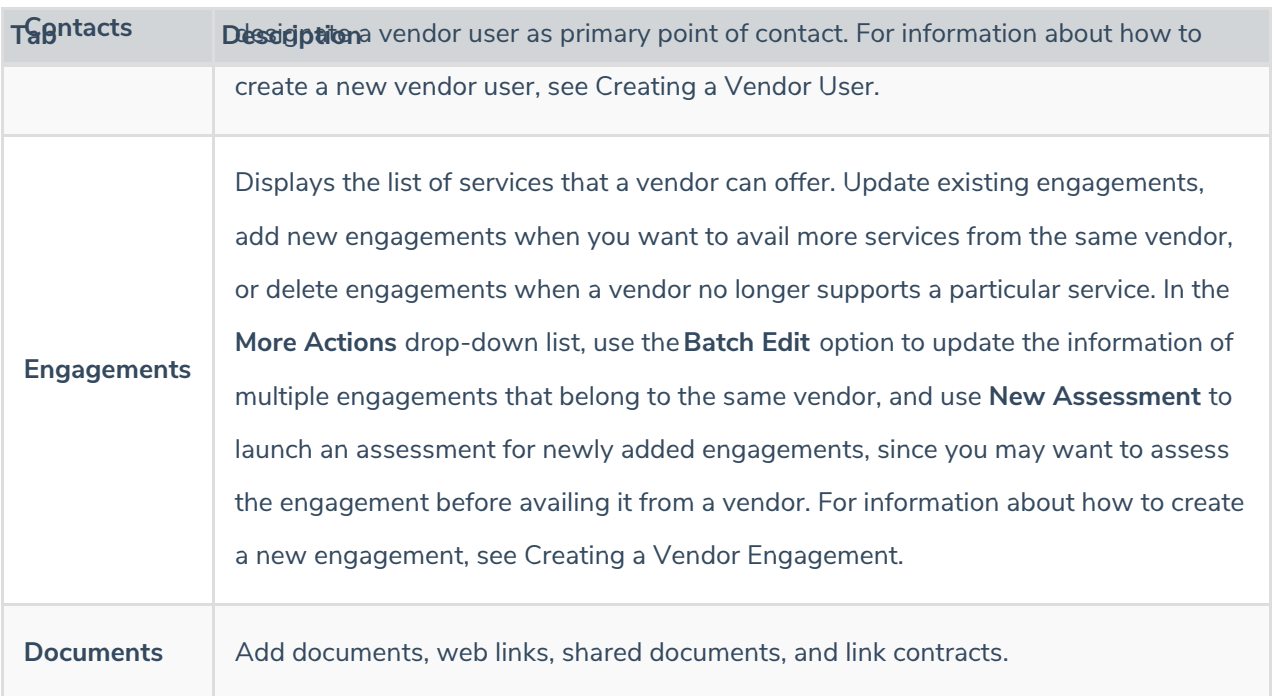